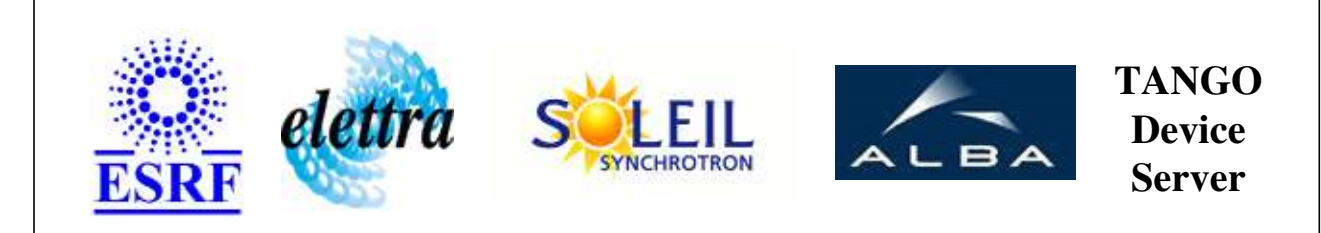

# **Tango Device Server User's Guide**

# **TangoParser Class**

**Revision: 1.16 - Author: slim\_ayadi Implemented in Java** 

# **Introduction:**

This device server class defines an attribute the value of which is an expression of other Tango attributes. The expression can be defined at runtime in a mathematical syntax.

# **Class Inheritance:**

● [fr.esrf.TangoDs.Device\\_Impl](http://www.esrf.fr/computing/cs/tango/tango_doc/kernel_doc/tango_java_api/classes/fr/esrf/TangoDs/DeviceImpl.html) TangoParser

## **Properties:**

**There is no Class properties. There is no Device Properties.**

### **States:**

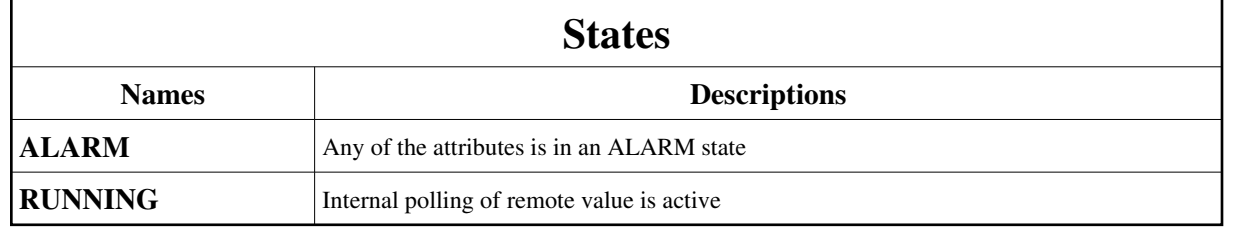

## **Commands:**

[More Details on commands....](#page-5-0) 

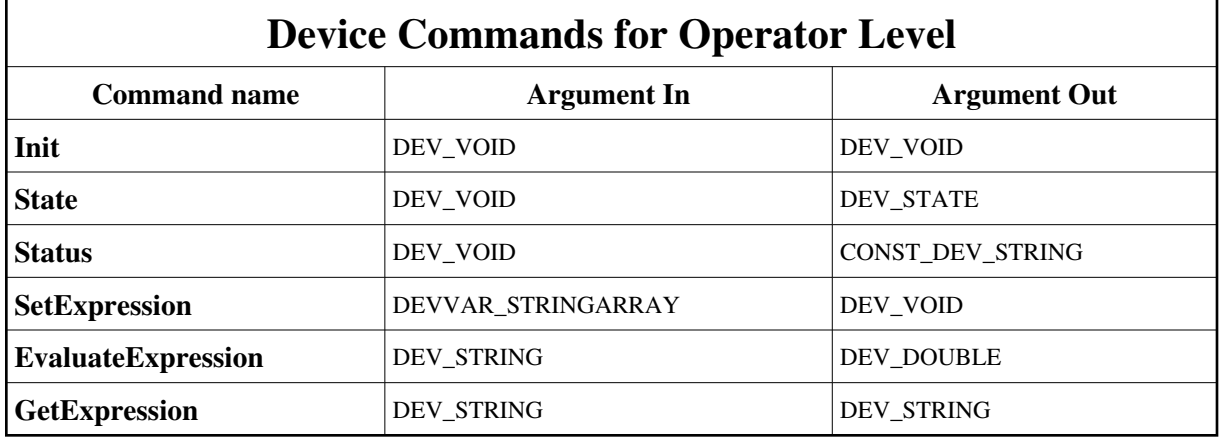

# **1 - Init**

**Description:** This commands re-initialise a device keeping the same network connection. After an Init command executed on a device, it is not necessary for client to re-connect to the device. This command first calls the device *delete\_device()* method and then execute its *init\_device()* method. For C++ device server, all the memory allocated in the *nit\_device()* method must be freed in the *delete\_device()* method.

The language device desctructor automatically calls the *delete\_device()* method.

- **Argin: DEV\_VOID** : none.
- **Argout: DEV\_VOID** : none.
- **Command allowed for:**
- Tango::ALARM
- Tango::RUNNING

## **2 - State**

- **Description:** This command gets the device state (stored in its *device\_state* data member) and returns it to the caller.
- **Argin: DEV\_VOID** : none.
- **Argout: DEV\_STATE** : State Code
- **Command allowed for:**
- Tango::ALARM
- Tango::RUNNING

## **3 - Status**

- **Description:** This command gets the device status (stored in its *device\_status* data member) and returns it to the caller.
- **Argin: DEV\_VOID** : none.
- **Argout: CONST\_DEV\_STRING** : Status description

### **Command allowed for:**

- Tango::ALARM
- Tango::RUNNING

# **4 - SetExpression**

**Description:** of a given output variable. An array of two string elements, the first is an output variable name, the second being\nits associated expression An array of two string elements, the first is an output variable name, the second being\nits associated expression

**Argin: DEVVAR\_STRINGARRAY** : An array of two string elements, the first is an output variable name, the second being its associated expression **Argout: DEV\_VOID** : **Command allowed for:**  Tango::ALARM Tango::RUNNING **5 - EvaluateExpression**

**Description:** 

**Argin: DEV\_STRING** :

- **Argout: DEV\_DOUBLE** :
- **Command allowed for:**
- Tango::ALARM
- Tango::RUNNING

## **6 - GetExpression**

- **Description:** expression is looked for. variable name for which the expression is looked for.
- **Argin:**
	- **DEV\_STRING** : variable name for which the expression is looked for.
- **Argout: DEV\_STRING** : expression literal

### **Command allowed for:**

- Tango::ALARM
- Tango::RUNNING

# **ESRF - Software Engineering Group**

# <span id="page-5-0"></span>**Frame Alert**

This document is designed to be viewed using the frames feature. If you see this message, you are using a non-frame-capable web client. Link to [Non-frame version.](#page-6-0)

<span id="page-6-0"></span>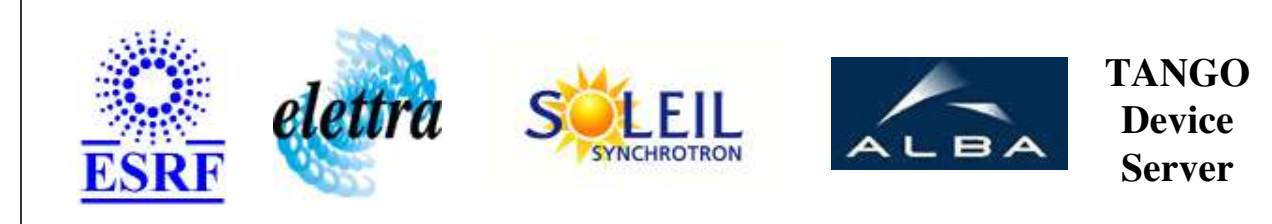

# **Tango Device Server Device Commands Description TangoParser Class**

**Revision: 1.16 - Author: slim\_ayadi**

## **1 - Init**

**Description:** This commands re-initialise a device keeping the same network connection. After an Init command executed on a device, it is not necessary for client to re-connect to the device.

This command first calls the device *delete\_device()* method and then execute its *init\_device()* method.

For C++ device server, all the memory allocated in the *nit\_device()* method must be freed in the *delete\_device()* method.

The language device desctructor automatically calls the *delete\_device()* method.

- **Argin: DEV\_VOID** : none.
- **Argout: DEV\_VOID** : none.
- **Command allowed for:** 
	- Tango::ALARM
	- Tango::RUNNING

# **2 - State**

- **Description:** This command gets the device state (stored in its *device\_state* data member) and returns it to the caller.
- **Argin: DEV\_VOID** : none.
- **Argout: DEV\_STATE** : State Code

#### **Command allowed for:**

- Tango::ALARM
- Tango::RUNNING

## **3 - Status**

- **Description:** This command gets the device status (stored in its *device\_status* data member) and returns it to the caller.
- **Argin: DEV\_VOID** : none.
- **Argout: CONST\_DEV\_STRING** : Status description
- **Command allowed for:** 
	- Tango::ALARM
	- Tango::RUNNING

## **4 - SetExpression**

**Description:** of a given output variable. An array of two string elements, the first is an output variable name, the second being\nits associated expression An array of two string elements, the first is an output variable name, the second being\nits associated expression

### **Argin:**

**DEVVAR\_STRINGARRAY** : An array of two string elements, the first is an output variable name, the second being its associated expression

- **Argout: DEV\_VOID** :
- **Command allowed for:** 
	- Tango::ALARM
		- Tango::RUNNING

## **5 - EvaluateExpression**

- **Description:**
- **Argin: DEV\_STRING** :
- **Argout:**

### **DEV\_DOUBLE** :

- **Command allowed for:** 
	- Tango::ALARM
	- Tango::RUNNING

## **6 - GetExpression**

- **Description:** expression is looked for. variable name for which the expression is looked for.
- **Argin: DEV\_STRING** : variable name for which the expression is looked for.
- **Argout: DEV\_STRING** : expression literal
- **Command allowed for:** 
	- Tango::ALARM
	- Tango::RUNNING

### **ESRF - Software Engineering Group**